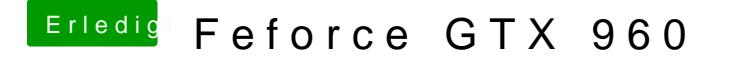

Beitrag von apatchenpub vom 8. Juni 2015, 00:37

wenn du auf "Mein Mac" gehst steht hinter der OS X Version in Klammern d Nummer auf der der Nvidia-Installer reagiert. Mieleich wetitetr dir ja